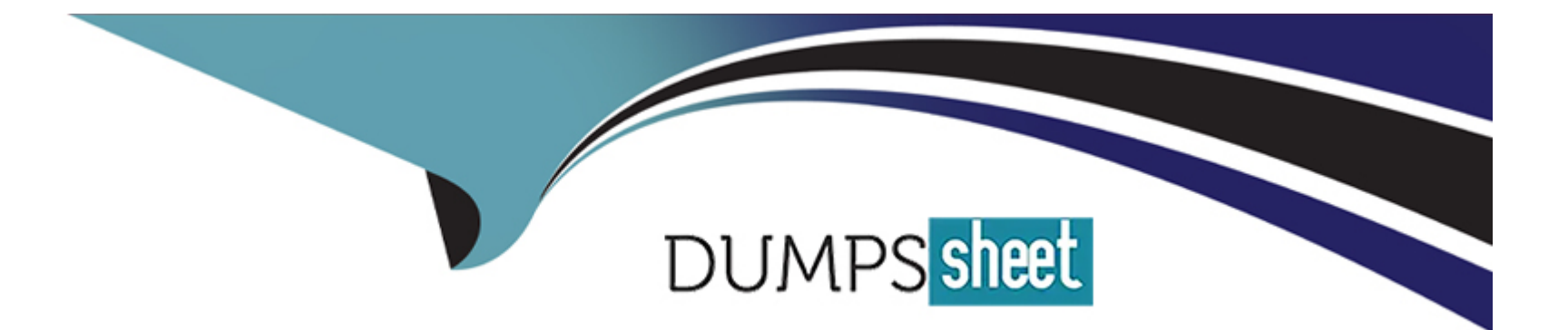

# **Free Questions for 300-635 by dumpssheet**

# **Shared by Villarreal on 15-04-2024**

**For More Free Questions and Preparation Resources**

**Check the Links on Last Page**

#### **Question Type: MultipleChoice**

Which Python code creates a VRF in an ACI tenant using the Cobra SDK?

#### **Options:**

- **A-** Vrf(fvTenant(uniMo, 'CustA'), 'CustA\_VRF)
- **B-** Ctx(Tenant (uniMo, 'CustA'), ,CustA\_VRF')
- **C-** Vrf(Tenatnt(uniMo, 'CustA'), 'CustA\_VRR)
- **D-** Ctx(fvTenant(uniMo. 'CustA'), 'CustA\_VRF')

### **Answer:**

B

### **Question 2**

**Question Type: MultipleChoice**

During the process of starting a Python network telemetry collector, which command starts the Cisco bigmuddy-network-telemetrycollector from GitHub?

### **Options:**

**A-** model driven telemetry

- **B-** telemetry\_receiver.py --ip-address -port
- **C-** telemetry\_receiver.py --destination -uri <url>

**D-** streaming telemetry

### **Answer:**  B

# **Question 3**

**Question Type: MultipleChoice**

Refer to the exhibit:

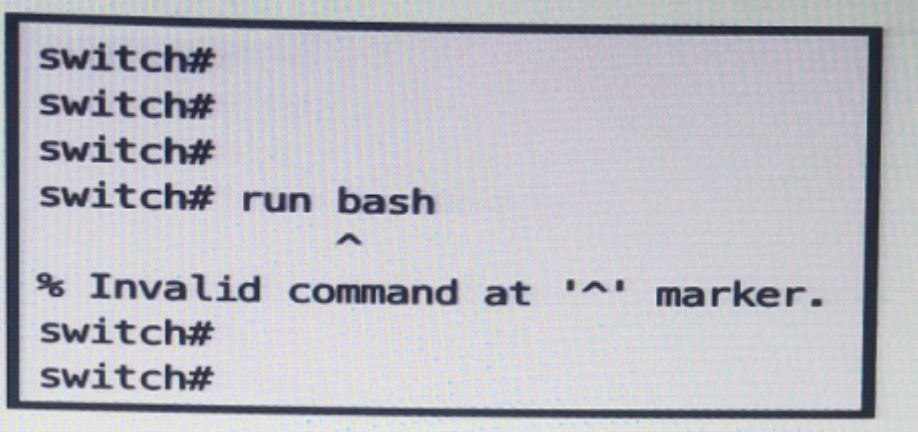

Refer to the exhibit. Which configuration change command must be run on the Cisco NX-OS device to make this command work?

#### **Options:**

**A-** enable bash-shell

**B-** bash-shell enable

**C-** service bash-shell

**D-** feature bash-shell

### **Answer:**

**Question Type: MultipleChoice**

Refer to the Exhibit:

```
[admin@questshell \sim]$ pwd
/home/admin
[admin@questshell \sim]$
[admin@questshell \sim]$
[admin@guestshell ~]$ more deltacounter.py
#!/isan/bin/python
from cli import *
import sys, time
ifName = sys.array[1]delay = 2count = 5cmd = 'show interface ' + ifName + ' counters'out = json.loads(clid(cmd))rxuc = int(out['TABLE_rx_counters']['ROW_rx_counters'][0]['eth_inucast'])
rxmc = int(out['TABLE_rx_counters']['ROW_rx_counters'][1]['eth_inmcast'])
rxbc = int(out['TABLE_rx_counters']['ROW_rx_counters'][1]['eth_inbcast'])
txuc = int(out['TABLE_tx_counters']['ROW_tx_counters'][0]['eth_outucast'])
txmc = int(out['TABLE_tx_counters']['ROW_tx_counters'][1]['eth_outmcast'])
txbc = int(out['TABLE_tx_counters']['ROW_tx_counters'][1]['eth_outbcast'])
print ('row rx_ucast rx_mcast rx_bcast tx_ucast tx_mcast tx_bcast')
print ('%8d%8d%8d%8d%8d%8d%8d'% (rxuc, rxmc, rxbc, txuc, txmc, txbc))
i = 0while (i < count):
  time.sleep(delay)
  out = json.loads(clid(cmd))nt = json.loads(clid(cmd);<br>rxucNew = int(out['TABLE_rx_counters']['ROW_rx_counters'][0]['eth_inucast'])
  rxucNew = int(out['TABLE_rx_counters']['ROW_rx_counters'][1]['eth_inmcast']]
  rxmcNew = int(out['TABLE_rx_counters']['ROW_rx_counters'][1]['eth_inbcast']]
  rxbcNew = int(out['TABLE_rx_counters']['ROW_tx_counters'][0]['eth_outucast'])<br>txucNew = int(out['TABLE_tx_counters']['ROW_tx_counters'][0]['eth_outucast'])
  txuclew = int(out['Table_t x_counts'] ['Row_t x_counts'] [1] ['eth_outmeast'])txmclew = int(out['TABLE_t x_counts'] {\text{[}'ROW_t x_counts']}[1]['eth_outbeast'])i + = 1print ('%-3d %8d %8d %8d %8d %8d %8d' % \
    (i, rxucNew - rxuc, rxmcNew - rxmc, rxbcNew - rxbc, txucNew - txuc, txmcNew - txmc,
[admin@guestshell ~]$
```
Refer to the exhibit: The script is called deltacounters.py and it is currently inside a Guest Shell container running inside a Cisco NX-OS switch.

### **Options:**

- **A-** python /home/admjn/bootflash;deltacounters.py ethernet1/1
- **B-** show python bootf1ash:deltacounters.py ethernet1/1
- **C-** guestshell run python /home/admin/deltacounter.py ethernet1/1
- **D-** guestshell execute python /home/admin/deltacounter.py ethernet1/1

### **Answer:**

 $\overline{C}$ 

# **Question 5**

**Question Type: MultipleChoice**

Which authentication method is used when the REST API of the Cisco UCS Director is accessed?

### **Options:**

**A-** Bearer ((Bearer Token))

- **B-** HTTP Basic Auth
- **C-** RestAuth: ((User's Auth Token))
- **D-** X-Cloupia-Request-Key: ((User's Auth Token))

#### **Answer:**

D

### **Question 6**

**Question Type: MultipleChoice**

What is a feature of model-driven telemetry?

### **Options:**

- **A-** randomizes the data out of the network
- **B-** continuously streams data out of the network
- **C-** randomizes the data coming to the network

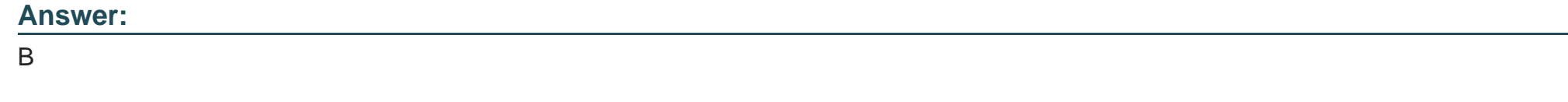

**Question Type: DragDrop**

Drag and drop the correct code snippets into the Python code to create a new application profile "WebApp" using the ACI REST API. Not all options are used.

import requests

response = requests.post( 'https://apic/api/aaaLogin.json',

**Answer**<sup>on={"aaaUser": {"attributes": {"name": "admin","pwd": "ciscopsdt}}},</sup>

token = response.json()['imdata'][0]['aaaLogin']['attributes']['token'] url = 'https://apic'/api/mo/uni/tn-MyCompany.xml'

### **Question 8**

**Question Type: MultipleChoice':** 'text/xml')<br>cookie = {'APIC-cookie': token}

How should the Kubernetes manifests be modified to allow Kubernetes environment integration with Cisco ACI?

print (response.text)

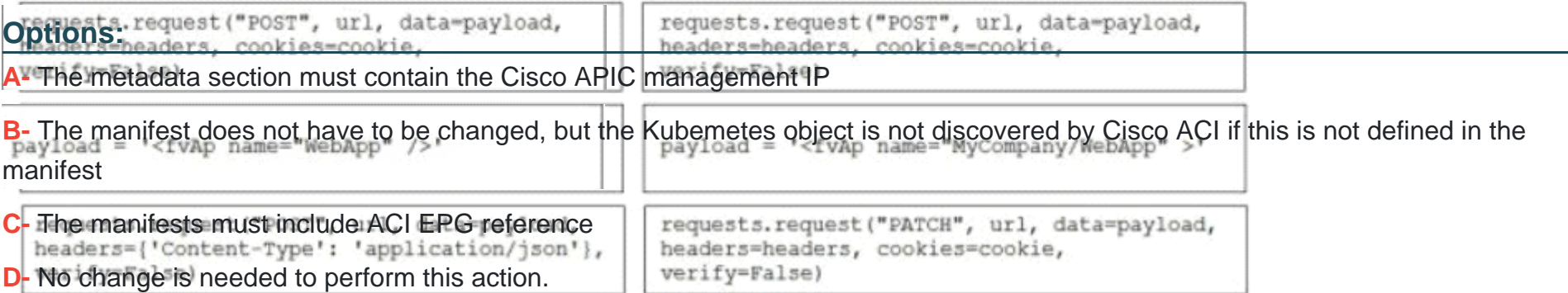

### **Answer:**

### Explanation:

<https://www.ciscolive.com/c/dam/r/ciscolive/emea/docs/2019/pdf/BRKACI-2505.pdf>

https://www.cisco.com/c/en/us/td/docs/switches/datacenter/aci/apic/sw/kb/b\_Kubernetes\_Integration\_with\_ACI.html#:~:text=Infrastructure%20(ACI). [,Cisco%20ACI%20and%20Kubernetes%20Integration,Application%20Centric%20Infrastructure%20\(ACI\).](https://www.cisco.com/c/en/us/td/docs/switches/datacenter/aci/apic/sw/kb/b_Kubernetes_Integration_with_ACI.html)

### Question 9

Question Type: MultipleChoice

Which programming language are the Cisco UCS Director custom workflow tasks written in?

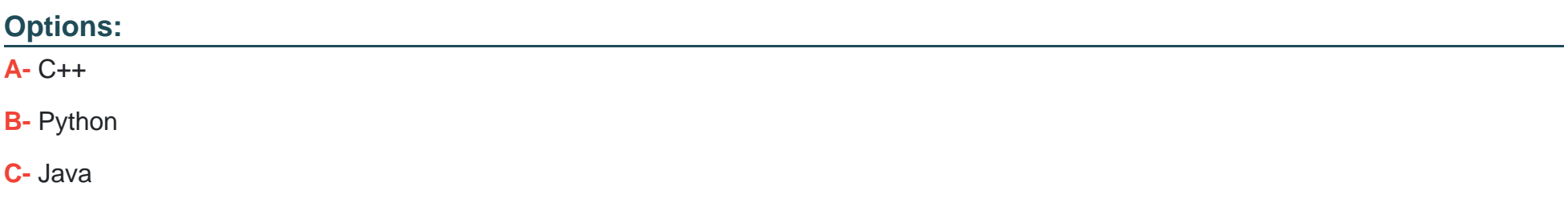

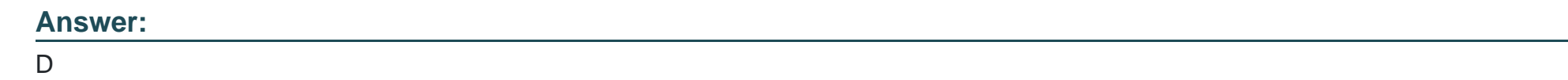

**Question Type: MultipleChoice**

Which two components are attributes of an ACI MIT managed object? (Choose two.)

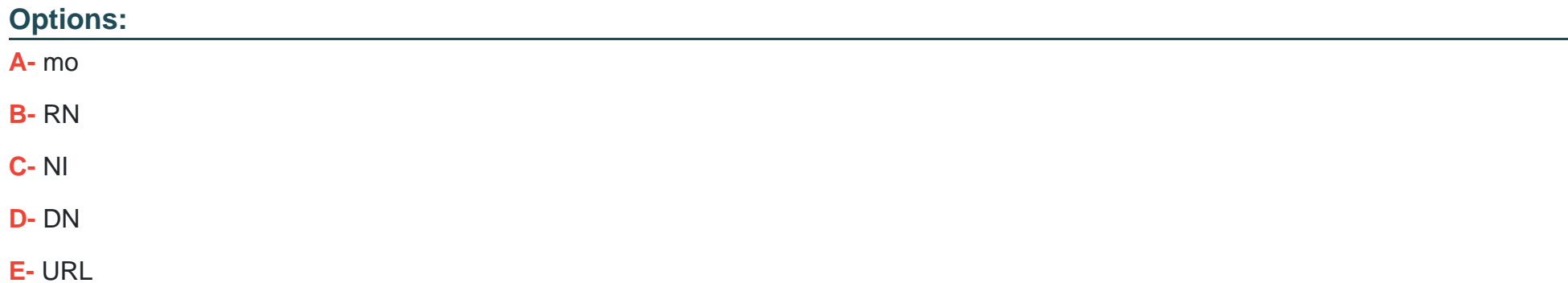

**Question Type: MultipleChoice**

Refer to the exhibit.

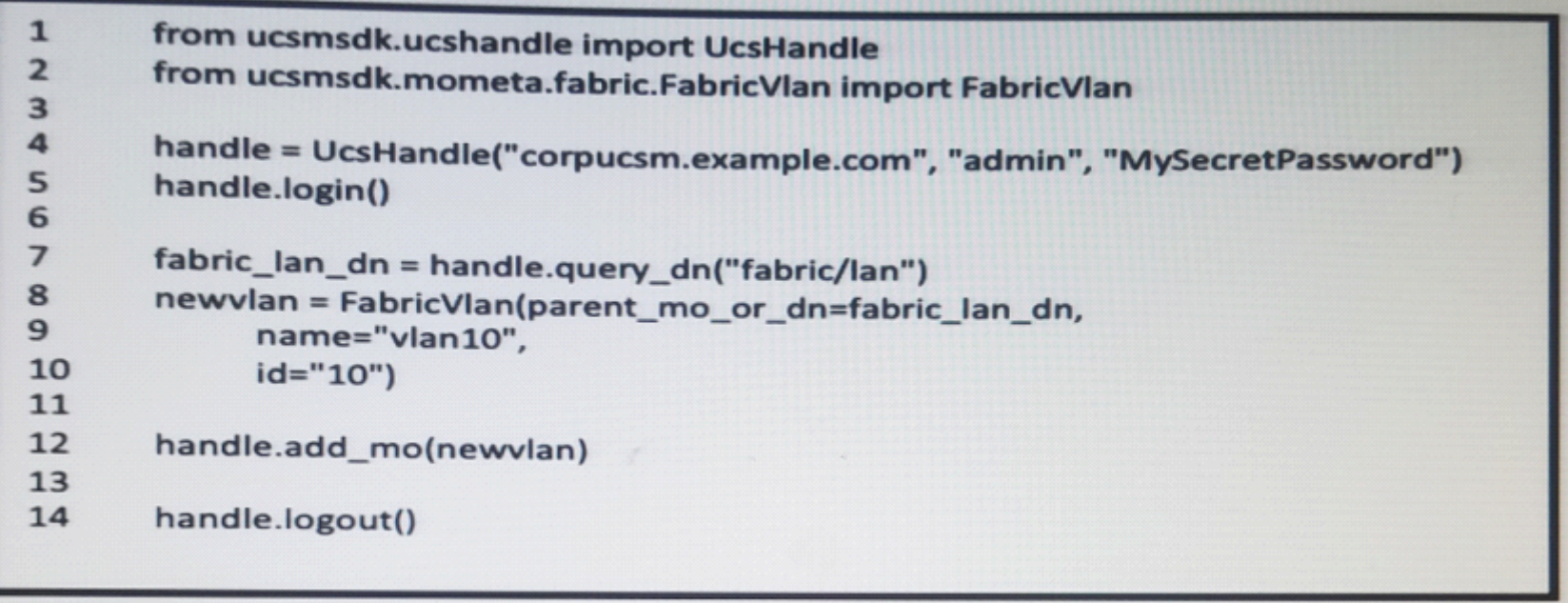

Refer to the exhibit:

Which change allows the code to configure VLAN 10 in the Cisco UCS?

### **Options:**

- **A-** Lines 8 and 9 should have a line continuation \ at the end
- **B-** Line 13 should include 'handle.commit()'
- **C-** Line 4 should include transport 443 option
- **D-** Line 3 should add an import for query\_dn

### **Answer:**  B

### **Question 12**

**Question Type: MultipleChoice**

Which two statements describe the authentication method used with Cisco Intersight REST API Requests? (Choose two.)

#### Options:

A- The REST API request contains a base64-encoded signature of the message content and headers.

B- The REST API request message body is encoded as a SHA384 hash and then signed with the API Key ID.

C- The Cisco Intersight Web service verifies the signature of incoming request with the RSA public key for the API Key ID.

D- The incoming REST API request is challenged by the Cisco Intersight Web service with a request for the RSA private key

E- The message body is encoded as a SHA256 hash if the message body is not empty and then signed with the API Key ID

#### Answer:

A, C

### Explanation:

<https://github.com/ansible/ansible/pull/51309/files/a68de94464ad34b4e6836f86662ef0ba6060a2e9>

To Get Premium Files for 300-635 Visit

[https://www.p2pexams.com/products/300-63](https://www.p2pexams.com/products/300-635)5

For More Free Questions Visit [https://www.p2pexams.com/cisco/pdf/300-63](https://www.p2pexams.com/cisco/pdf/300-635)5